### FI 008 - Eletrodinâmica I

1º Semestre de 2020 30/06/2020 Aula 28

#### $A$ ulas passadas r (*tr*) = r [*t<sup>r</sup>* (x*, t*)] <sup>1</sup> <sup>r</sup>˙ (*tr*)*·*[xr(*tr*)] v? (*t*) = *v*<sup>0</sup>? [cos (!*Bt* + ) ˆx sin (!*Bt* + ) ˆy] v<sup>k</sup> (*t*) = *v*<sup>0</sup>kˆz

Potenciais de Liénard-Wiechert: *R*  $\overline{\mathbf{r}}$ enciais de Liénard-Wiechert: <sup>x</sup>? (*t*) = *<sup>v</sup>*<sup>0</sup>?

$$
\Phi(\mathbf{x},t) = \frac{e}{|\mathbf{x} - \mathbf{r}(t_r)|} \frac{1}{1 - \frac{\dot{\mathbf{r}}(t_r) \cdot [\mathbf{x} - \mathbf{r}(t_r)]}{c|\mathbf{x} - \mathbf{r}(t_r)|}} = \frac{e}{R} \frac{1}{1 - \beta \cdot \hat{\mathbf{n}}} \Big|_{t=t_r}
$$

$$
\mathbf{A}(\mathbf{x},t) = \frac{e/c}{|\mathbf{x} - \mathbf{r}(t_r)|} \frac{\dot{\mathbf{r}}(t_r)}{1 - \frac{\dot{\mathbf{r}}(t_r) \cdot [\mathbf{x} - \mathbf{r}(t_r)]}{c|\mathbf{x} - \mathbf{r}(t_r)|}} = \frac{e}{R} \frac{\beta}{1 - \beta \cdot \hat{\mathbf{n}}} \Big|_{t=t_r}
$$

#### Campos de Liénard-Wiechert:  $V$ iechert:

$$
\mathbf{E} = \frac{e}{(1 - \beta \cdot \hat{\mathbf{n}})^3} \left\{ \frac{\hat{\mathbf{n}} - \beta}{\gamma^2 R^2} + \frac{1}{c} \frac{\hat{\mathbf{n}} \times \left[ (\hat{\mathbf{n}} - \beta) \times \dot{\beta} \right]}{R} \right\}_{t=t_r}
$$
\n
$$
\mathbf{B} = (\hat{\mathbf{n}} \times \mathbf{E})|_{t=t_r}
$$
\n
$$
\mathbf{R} = \mathbf{x} - \mathbf{r}(t_r)
$$
\n
$$
\mathbf{B} = \frac{\dot{\mathbf{r}}(t_r)}{c}
$$
\n
$$
\mathbf{C}(t - t_r) = |\mathbf{x} - \mathbf{r}(t_r)|
$$
\n
$$
\hat{\mathbf{n}} = \frac{\mathbf{R}}{R} = \frac{\mathbf{x} - \mathbf{r}(t_r)}{|\mathbf{x} - \mathbf{r}(t_r)|}
$$
\n
$$
\hat{\beta} = \frac{\ddot{\mathbf{r}}(t_r)}{c}
$$
\n
$$
\hat{\beta} = \frac{\dot{\mathbf{r}}(t_r)}{c}
$$

### Aulas passadas  $\mathsf{U}$ *e* <sup>2</sup>*R*<sup>2</sup> <sup>+</sup> *c R*

Distribuição angular da potência total irradiada:  $\frac{1}{2}$ 

$$
\frac{dP(t_r)}{d\Omega} = \frac{e^2}{4\pi c} \frac{1}{(1 - \beta \cdot \hat{\mathbf{n}})^5} \left| \hat{\mathbf{n}} \times \left[ (\hat{\mathbf{n}} - \beta) \times \hat{\beta} \right] \right|^2 \Big|_{\text{ret}}
$$

$$
\frac{dP_{\text{não-relat.}}}{d\Omega} = \frac{e^2}{4\pi c} \left| \hat{\mathbf{n}} \times \left[ \hat{\mathbf{n}} \times \hat{\beta} \right] \right|^2 = \frac{e^2 a^2}{4\pi c^3} \sin^2 \theta
$$

cia <mark>total ir</mark>ı al ia ada<br>'  $\ddot{\phantom{0}}$ *d*⌦ 4⇡*c* Potência total irradiada

Potencia total irraulada

\n
$$
P = \frac{2}{3} \frac{e^2}{c} \gamma^6 \left[ \left| \dot{\beta} \right|^2 - \left| \beta \times \dot{\beta} \right|^2 \right] \quad \text{(Fórmula de Liénard)}
$$
\n
$$
P_{\text{não-relat.}} = \frac{2}{3} \frac{e^2}{c} \left| \dot{\beta} \right|^2 = \frac{2}{3} \frac{e^2 a^2}{c^3} \quad \text{(Fórmula de Larmor)}
$$

Velocidade e aceleração paralelas

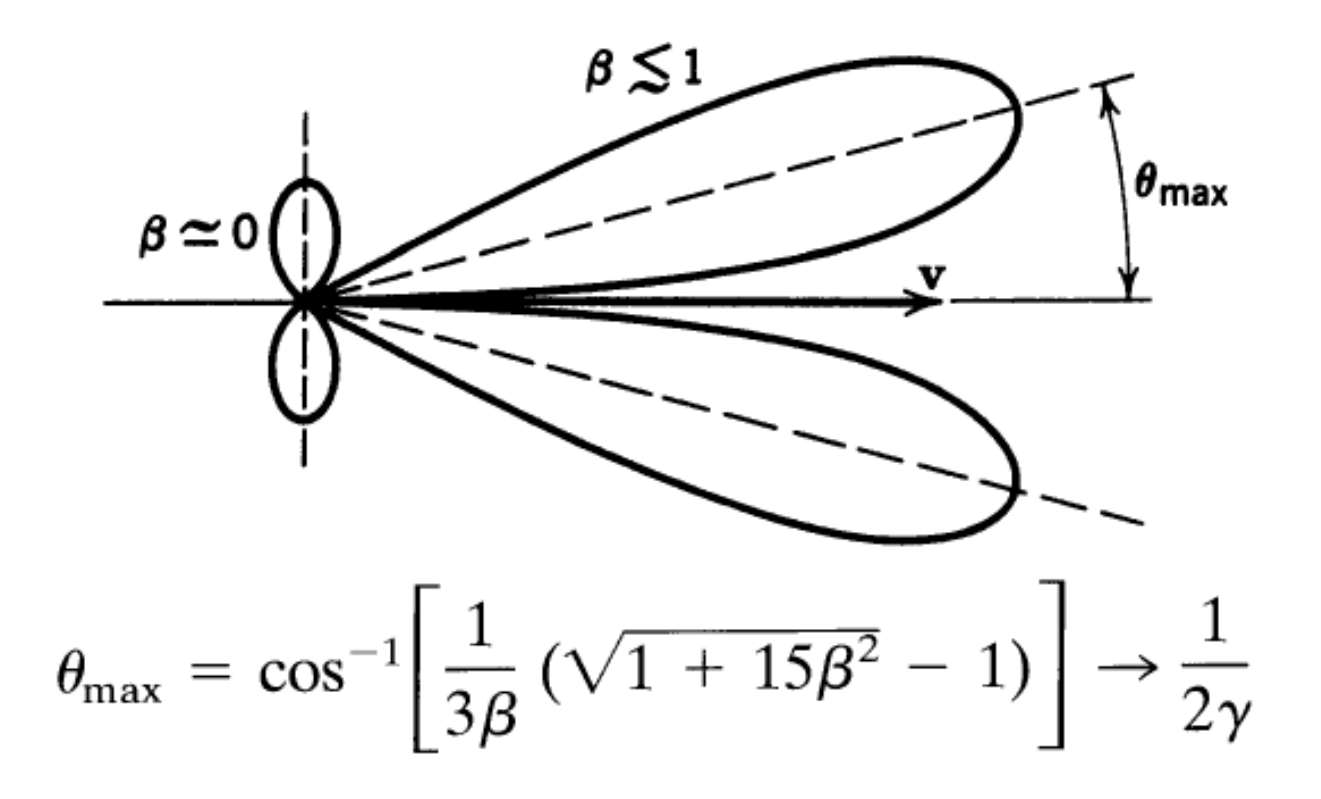

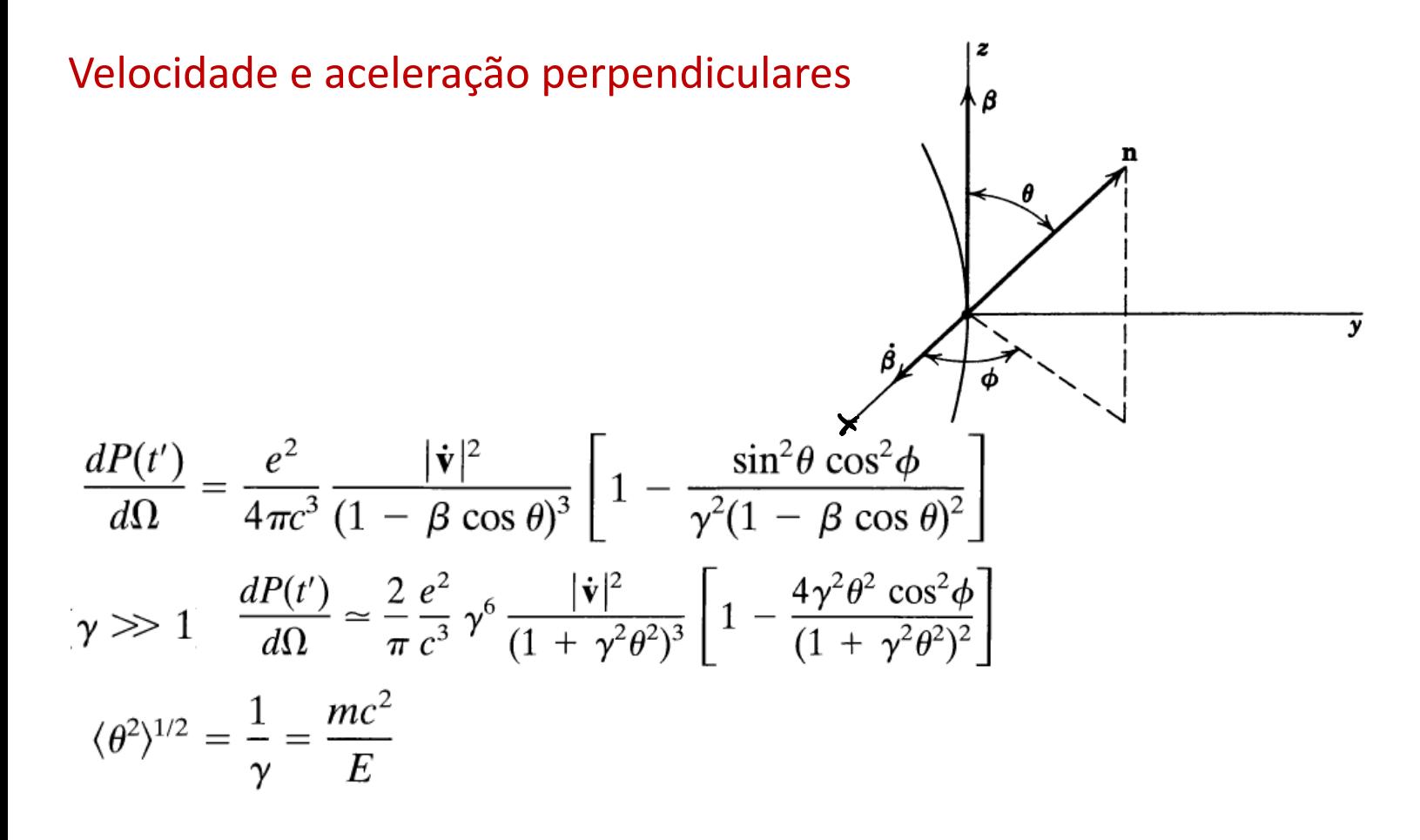

Velocidade e aceleração perpendiculares

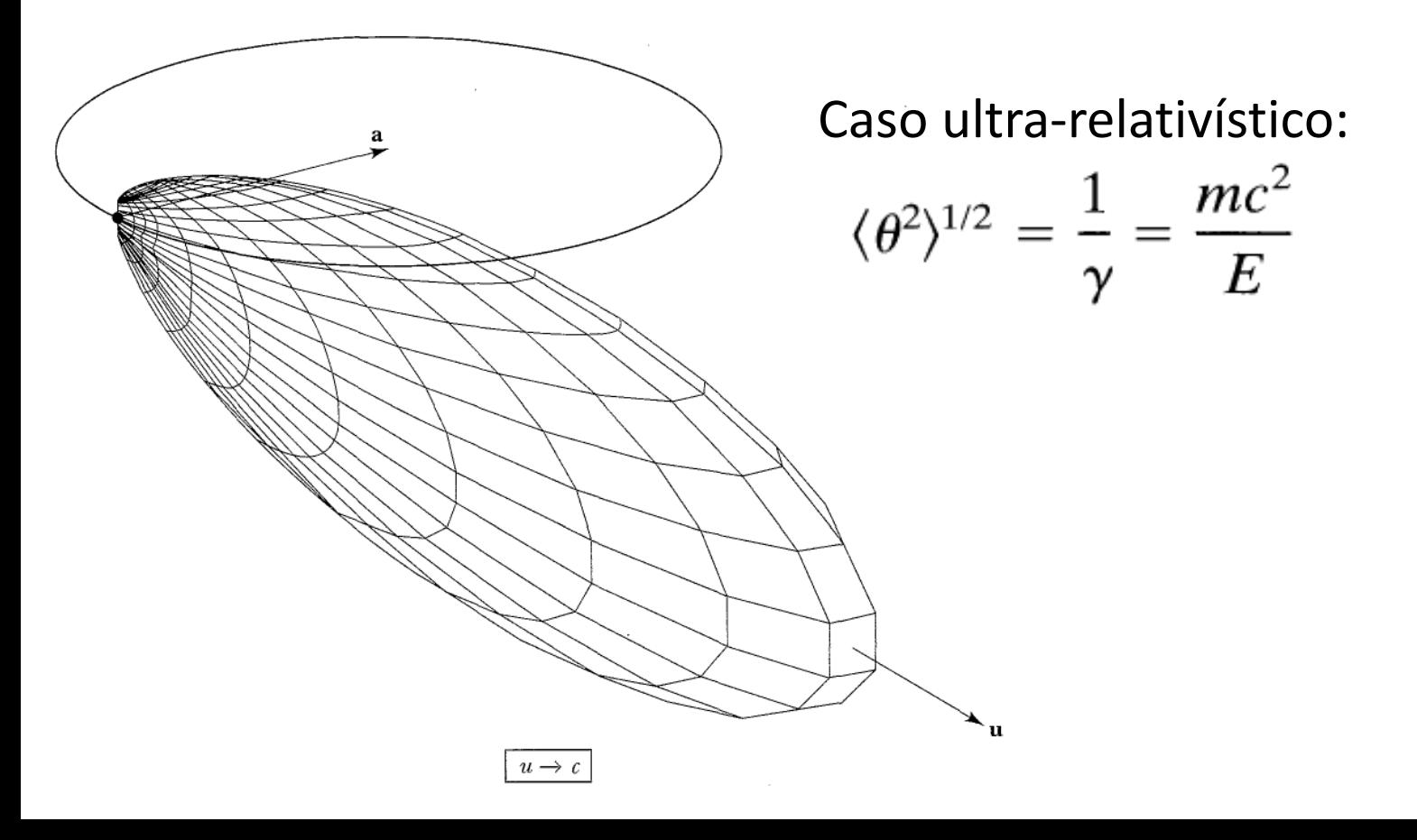

### Velocidade e aceleração perpendiculares

Dependência com a velocidade:

$$
\langle \theta^2 \rangle^{1/2} = \frac{1}{\gamma} = \frac{mc^2}{E}
$$

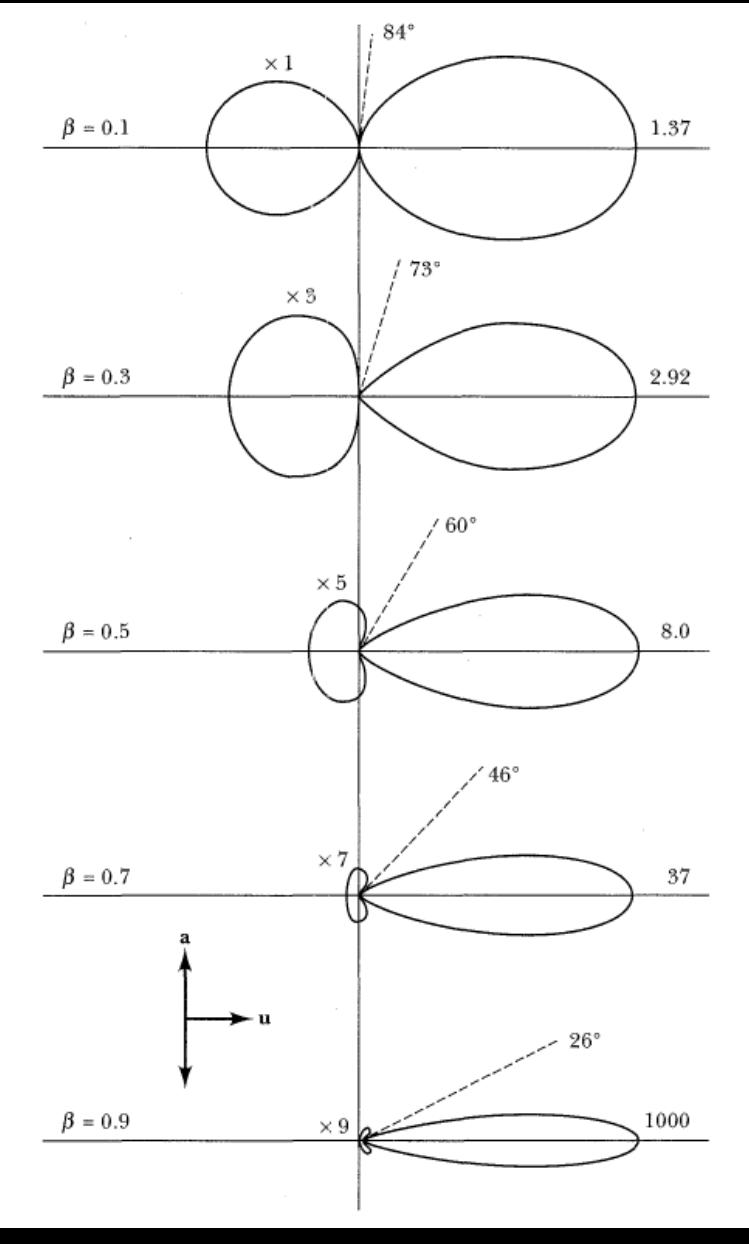

### Distribuição espectral e angular *d*⌦ 4⇡*c* <sup>4</sup>⇡*c*<sup>2</sup> sin<sup>2</sup> ✓ *e*<br> *e*<sub>2</sub><br> *e*<sub>2</sub>

diada 3 **c**<sub>c</sub>  $\frac{1}{2}$ ida  $\frac{1}{2}$  ˙  $\overline{1}$  $\mathbf{f}$ trequ  $\ddot{\phantom{0}}$ ência por  $\hat{z}$ â u<br>U Energia irradiada por unidade de frequência por ângulo sólido:

$$
\frac{d^2I}{d\omega d\Omega} = \frac{e^2\omega^2}{4\pi^2c} \left| \int_{-\infty}^{\infty} \hat{\mathbf{n}} \times (\hat{\mathbf{n}} \times \boldsymbol{\beta}) e^{i\omega[t-\hat{\mathbf{n}} \cdot \mathbf{r}(t)/c]} dt \right|^2
$$

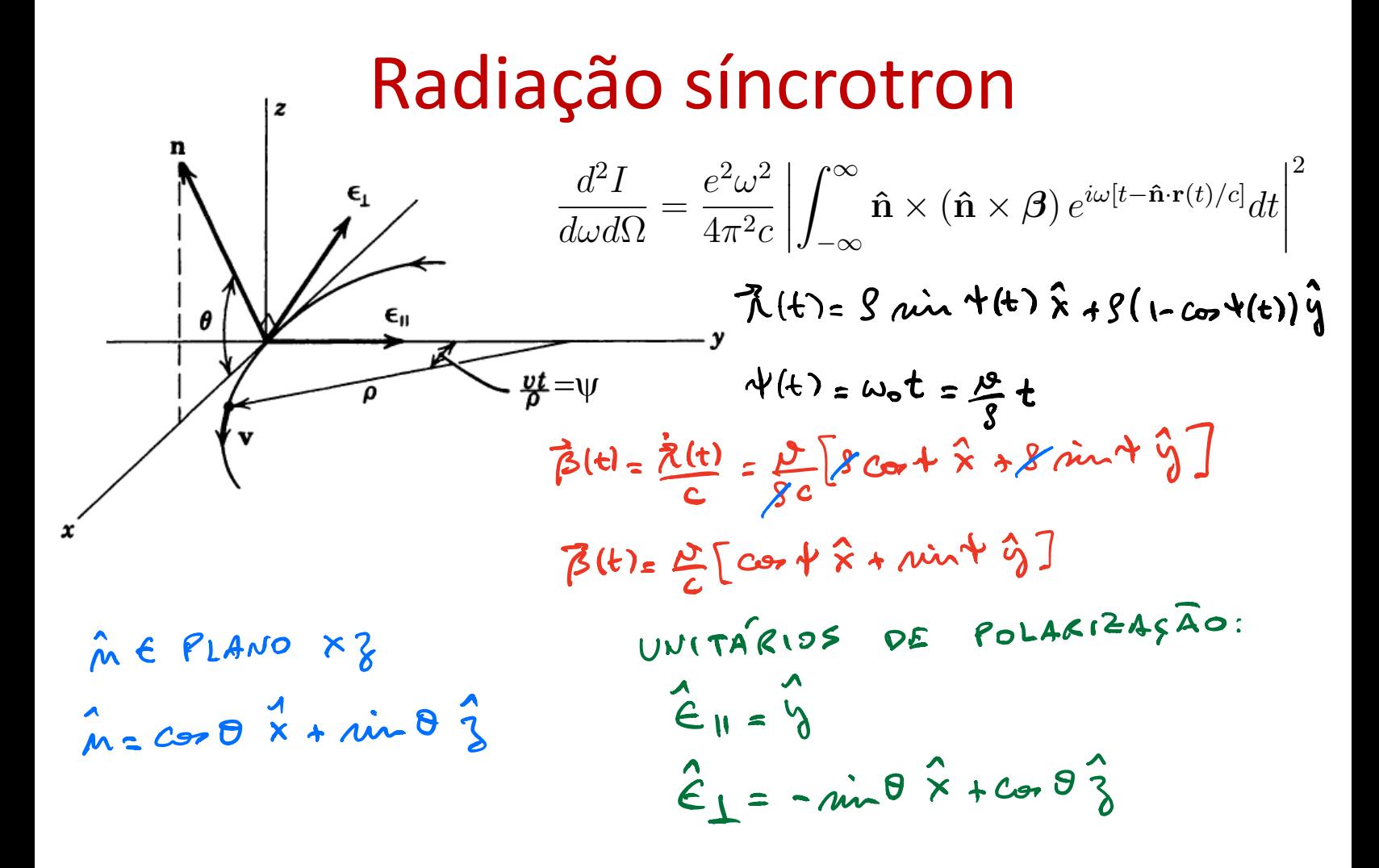

$$
\hat{n} \times (\hat{n} \times \vec{\beta}) = \frac{10}{c} (\hat{n} \times \theta \cos \theta + \hat{\epsilon}_{1} - \hat{n} \times \theta)
$$
  
\n $\hat{n} \cdot \vec{n}(t) = 5 \cos \theta \sin \theta$   
\n $t - \frac{1}{c} \hat{n} \cdot \vec{n}(t) = t - \frac{8}{c} \cos \theta \sin \theta$ 

LEVANDO NA EXPRESSÃO PROCURADA:

$$
\frac{d^2I}{d\omega d\Omega}=\frac{e^2\omega^2}{4\pi^2c}\left(-A_{11}(\omega)\hat{\epsilon}_{11}+A_{1}(\omega)\hat{\epsilon}_{1}\right)^2
$$

ONDE: to cit  $e^{-\lambda t}e^{\lambda t}$  cord min f/t)<br>  $A_n(\omega) = \sum_{-\infty}^{\infty} e^{i\omega t} e^{-\lambda t} e^{-\lambda t}$  nin 4(t) dt<br>  $A_{\lambda}(\omega) = \sum_{-\infty}^{\infty} \int_{-\infty}^{\infty} e^{i\omega t} e^{-\lambda t} e^{-\lambda t} e^{-\lambda t}$  nin 9 cord (t) dt

$$
\theta \sim \frac{1}{8} \qquad t - \frac{\rho}{c} \cos \theta \sin \psi =
$$
\n
$$
\frac{\theta}{c} \qquad t - \frac{\rho}{c} \cos \theta \sin \psi =
$$
\n
$$
\frac{\theta}{c} \qquad t - \frac{\rho}{c} \cos \theta \sin \psi =
$$
\n
$$
\frac{\theta}{c} \qquad t - \frac{\rho}{c} \cos \theta \sin \psi =
$$
\n
$$
\frac{\theta}{c} \qquad t - \frac{\rho}{c} \cos \theta \sin \psi =
$$
\n
$$
\frac{\theta}{c} \qquad t - \frac{\rho}{c} \sin \theta \sin \psi =
$$
\n
$$
\frac{\theta}{c} \qquad t - \frac{\rho}{c} \sin \theta \sin \psi =
$$
\n
$$
\frac{\theta}{c} \qquad t - \frac{\rho}{c} \sin \theta \sin \psi =
$$
\n
$$
\frac{\theta}{c} \qquad t - \frac{\theta}{c} \sin \theta \sin \psi =
$$
\n
$$
\frac{\theta}{c} \qquad t - \frac{\theta}{c} \sin \theta \sin \psi =
$$
\n
$$
\frac{\theta}{c} \qquad t - \frac{\theta}{c} \sin \theta \sin \psi =
$$
\n
$$
\frac{\theta}{c} \qquad t - \frac{\theta}{c} \sin \theta \sin \psi =
$$
\n
$$
\frac{\theta}{c} \qquad t - \frac{\theta}{c} \sin \theta \sin \psi =
$$
\n
$$
\frac{\theta}{c} \qquad t - \frac{\theta}{c} \sin \theta \sin \psi =
$$
\n
$$
\frac{\theta}{c} \qquad t - \frac{\theta}{c} \sin \theta \sin \psi =
$$
\n
$$
\frac{\theta}{c} \qquad t - \frac{\theta}{c} \sin \theta \sin \psi =
$$
\n
$$
\frac{\theta}{c} \qquad t - \frac{\theta}{c} \sin \theta \sin \psi =
$$
\n
$$
\frac{\theta}{c} \qquad t - \frac{\theta}{c} \sin \theta \sin \psi =
$$
\n
$$
\frac{\theta}{c} \qquad t - \frac{\theta}{c} \sin \theta \sin \psi =
$$
\n
$$
\frac{\theta}{c} \qquad t - \frac{\theta}{c} \sin \theta \sin \psi =
$$
\n
$$
\frac{\theta}{c} \qquad t - \frac{\theta
$$

FORA DA EXPONENCIAL:

 $\frac{1}{10}$   $\frac{1}{10}$  $\lim_{\theta \to 0}$   $\theta \geq 0$  $\sin 424 = \frac{\omega t}{2}$  $c_{22}$   $421$  $A_{11}(\omega) = \frac{C}{8} \int t \exp\left[i\omega t \frac{1}{2}(\frac{1}{r^{2}} + \theta^{2} + \frac{c^{2}t^{2}}{3^{2}})\right] dt$  $A_{1}(\omega) = \theta \int_{\frac{\pi}{4}}^{\frac{\pi}{4}} \theta \theta \int$  $d$  J dt TROCA DE VARIAVEIS:

$$
\frac{3}{3}=\frac{\omega\beta}{3c}\left(\frac{1}{\delta^{2}}+\theta^{2}\right)^{3/2}
$$

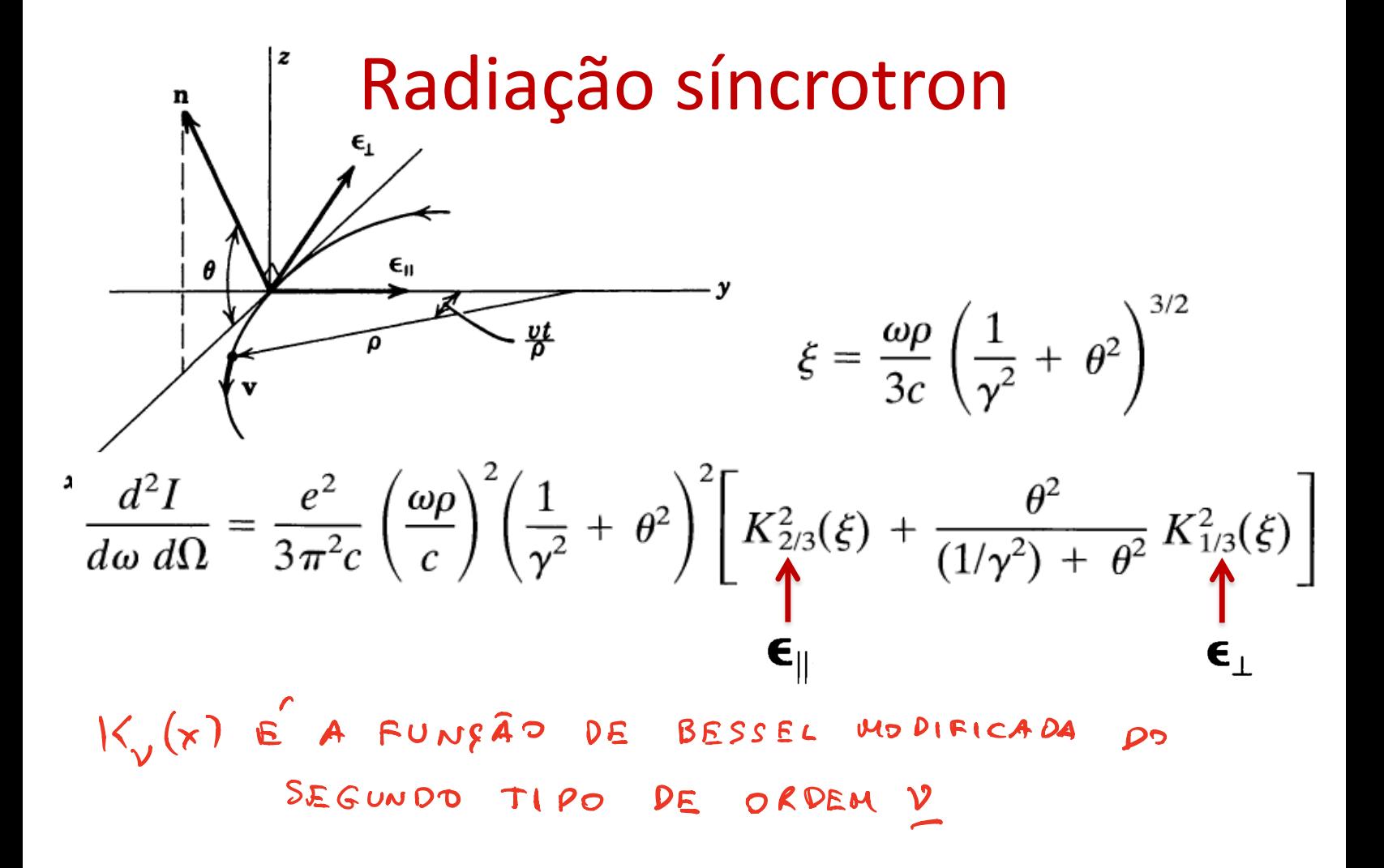

# Função de Bessel modificadas de segundo tipo  $K_v(x)$

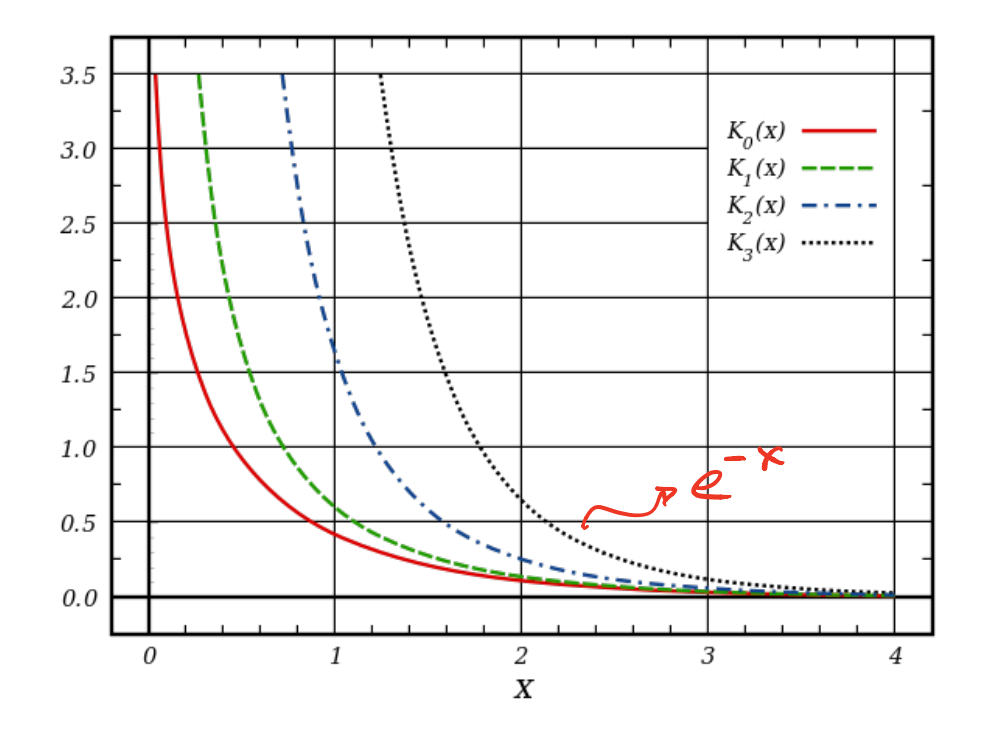

(i) COMO  $K_v(x) \approx \sqrt{\frac{\pi}{2x}} e^{-x}$  PARA  $\times$  >>1 A DISTRIBULÇÃO <u>d<sup>2</sup>I</u> CAL EXPONENCIALMENTE COM O Awdr ARGUMENTO 3 QUANDO 3221.  $\zeta(\omega_{1}\vartheta)=\frac{\omega_{2}}{3}\left(\frac{1}{2}+\vartheta^{2}\right)^{3/2}$ QUE PODE CRESCER TANTO COM A FLEQUÊNCIA W BUANTO COM O ÂNGULO A. (ii) TOMANDO A DIREÇÃO 8=0 COMO REFERENCIA  $3=\frac{108}{30^{3}c}$   $1=\frac{8^{2}T}{100} \times e^{-25}$ DEFINIMOS UMA FREQUÊNCIA CRÍTICA W.:  $\frac{3}{2}=\frac{1}{2}\left(\frac{\cancel{\beta}^2}{\cancel{\beta}\omega\cancel{\beta}^2}-\frac{1}{C}\frac{\cancel{\beta}^2}{\cancel{\beta}\omega\cancel{\beta}^2}-\omega_C=\frac{3}{2}\left(\frac{C}{3}\right)\gamma^3\right)$ 

(iii) O MOVIMENTO E<sup>r</sup> PERISOICO COM FREQUÊNCIA:  $f_o = \frac{C}{P_{\text{DRS}}}$   $w_o = 2\pi f_o = \frac{2\pi C}{P_{\text{DRS}}}$ A RADIAÇÃO EMITIDA CONSISTIRA DE LINHAS DISCRETAS COM FREQUÊNCIAS QUE SÃO HÚLTIPLAS DA FUNDAMENTAL WO HARMÔNICO CRITICO MC: MC= WC (IP) PARA DED A DISTRIBULÇÃO DE FREQUÊNCIA E HOPIFICADA, ASSIM, PODEHOS DE FINIR ANGULOS CRITICOS PARA CADA VALOR DE FREQUÊNCIA: APENAS PARA  $W$ 22 $W_c$ :  $\theta_c = \frac{1}{V} \left( \frac{2W_c}{v^2} \right)^{1/3}$  >>  $\frac{1}{V}$  $\omega z \omega_c$ :  $\partial_c \omega \frac{L}{L}$  $\omega \gg \omega_c$ :  $\theta_c = \frac{1}{x} \left( \frac{2\omega_c}{2\kappa} \right)^{1/2} 2c$ 

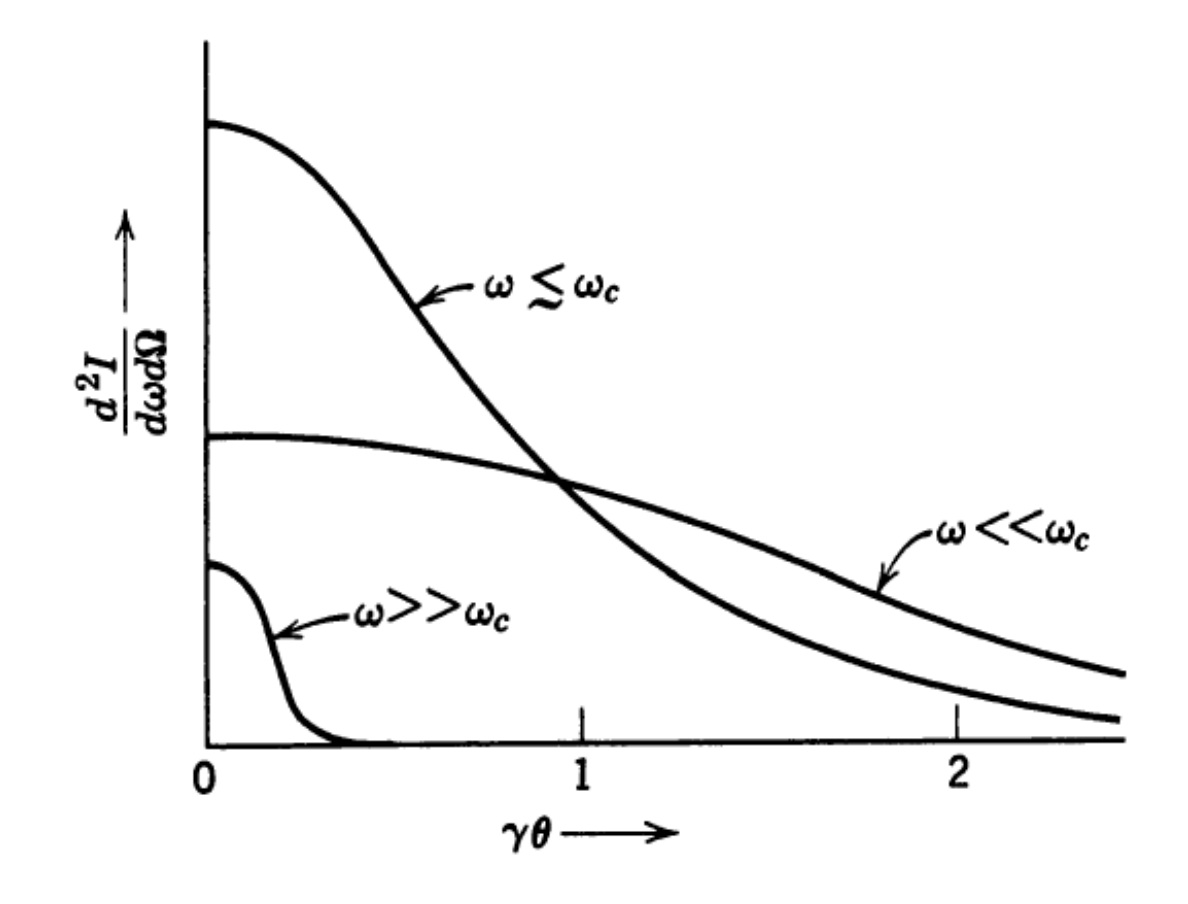

(NTEGRANDO SOBRE & DBTEMOS A DISTRIBULGES DE FREQUÉNCIAS APENAS:

$$
\frac{dI}{d\omega} = \sqrt{3} \frac{e^{2}}{C} \frac{\omega}{\omega_{e}} \int_{\omega_{e_{e}}}^{a} K_{5/3}(x) dx
$$
\n
$$
= \sqrt{3.25} \frac{e^{2}Y}{C} \left(\frac{3 \omega}{2 \omega_{e}}\right)^{1/3} \omega_{e} \omega \angle c \omega_{c}
$$
\n
$$
= \sqrt{\frac{3.25}{2}} \frac{e^{2}Y}{C} \left(\frac{\omega}{\omega_{e}}\right)^{1/2} e^{-\omega/\omega_{e}} \omega > 3 \omega_{c}
$$
\n
$$
P_{0} \frac{1}{2} \frac{1}{2} \frac{
$$

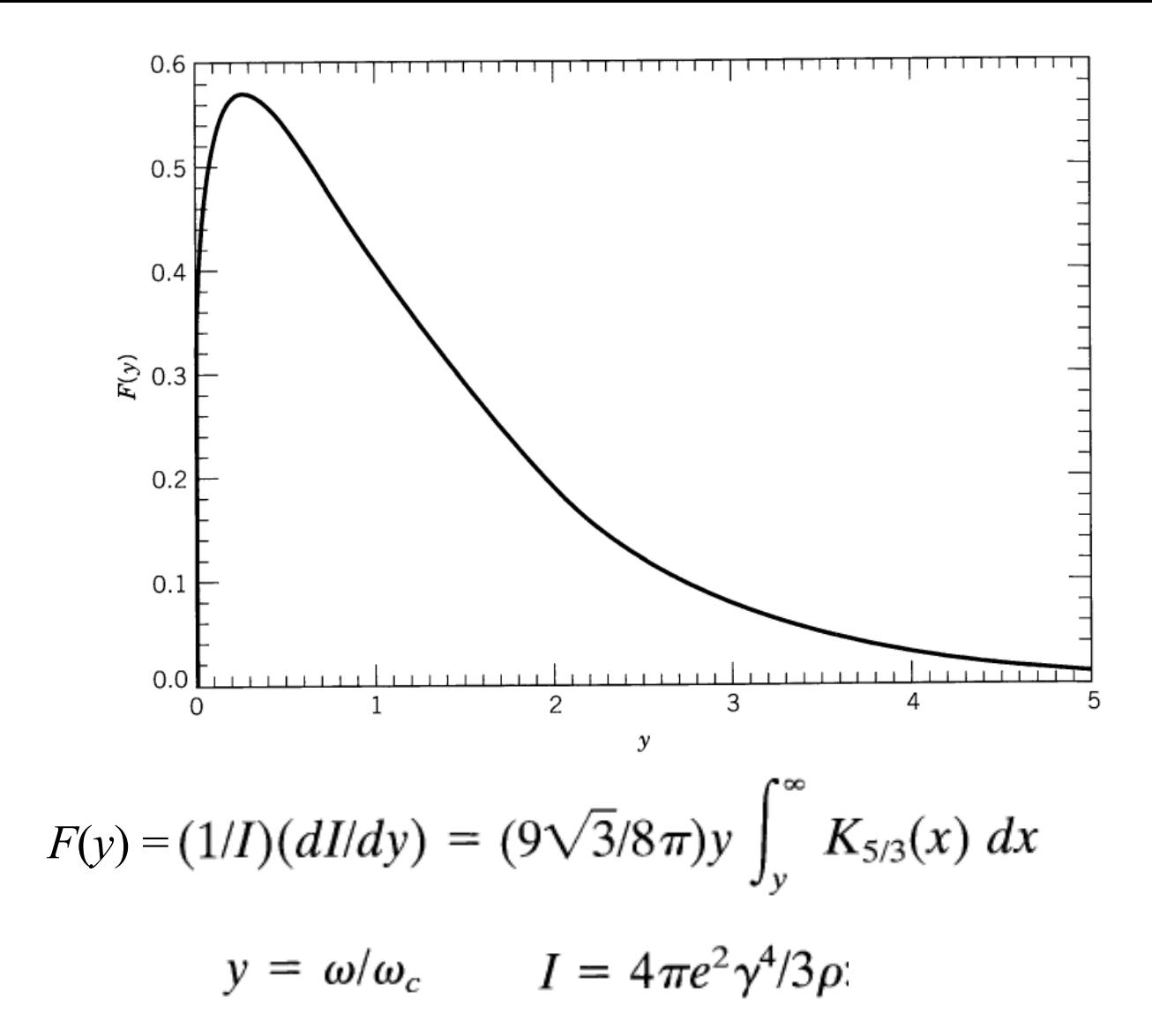

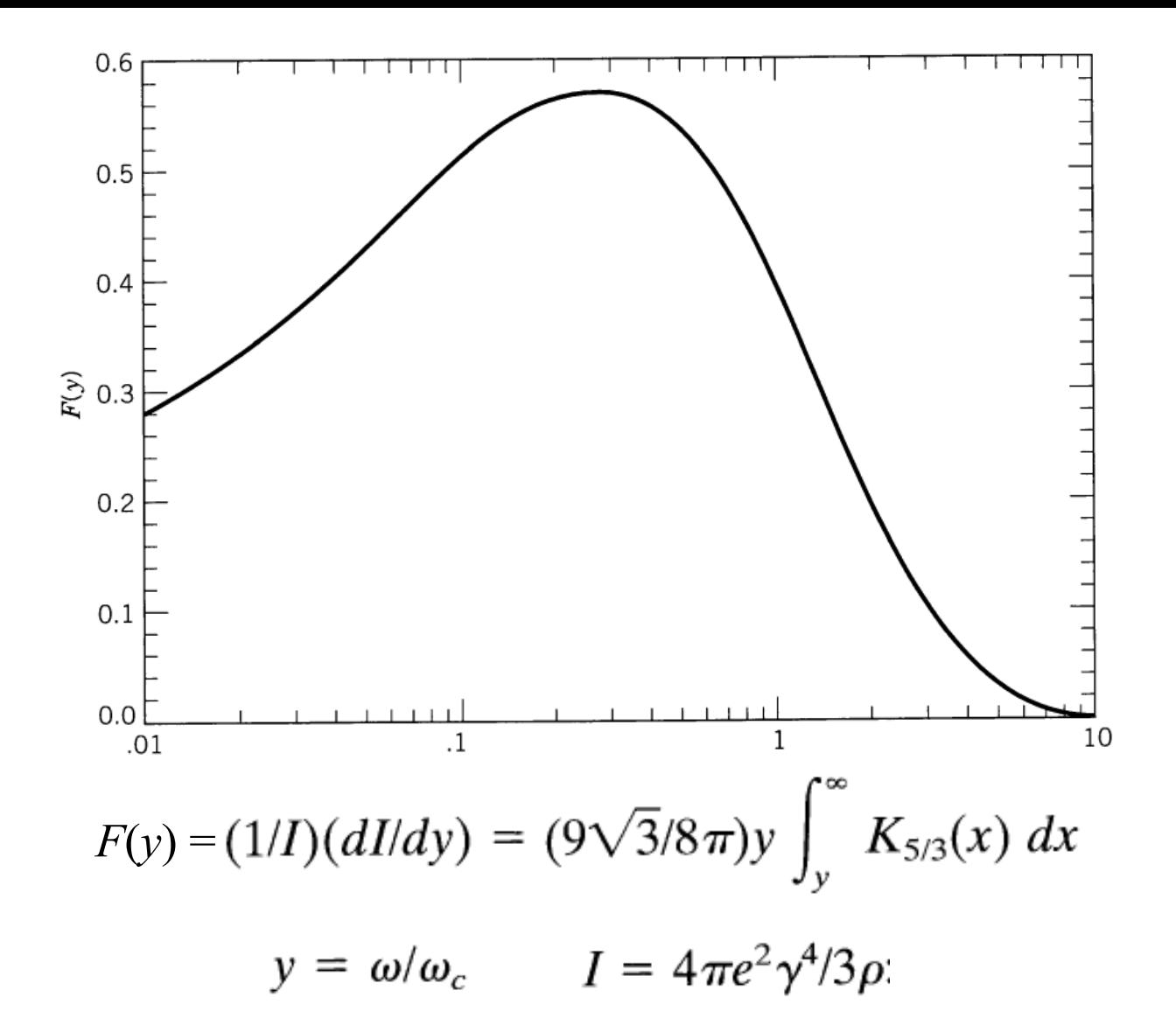

## Fonte de Luz Síncrotron

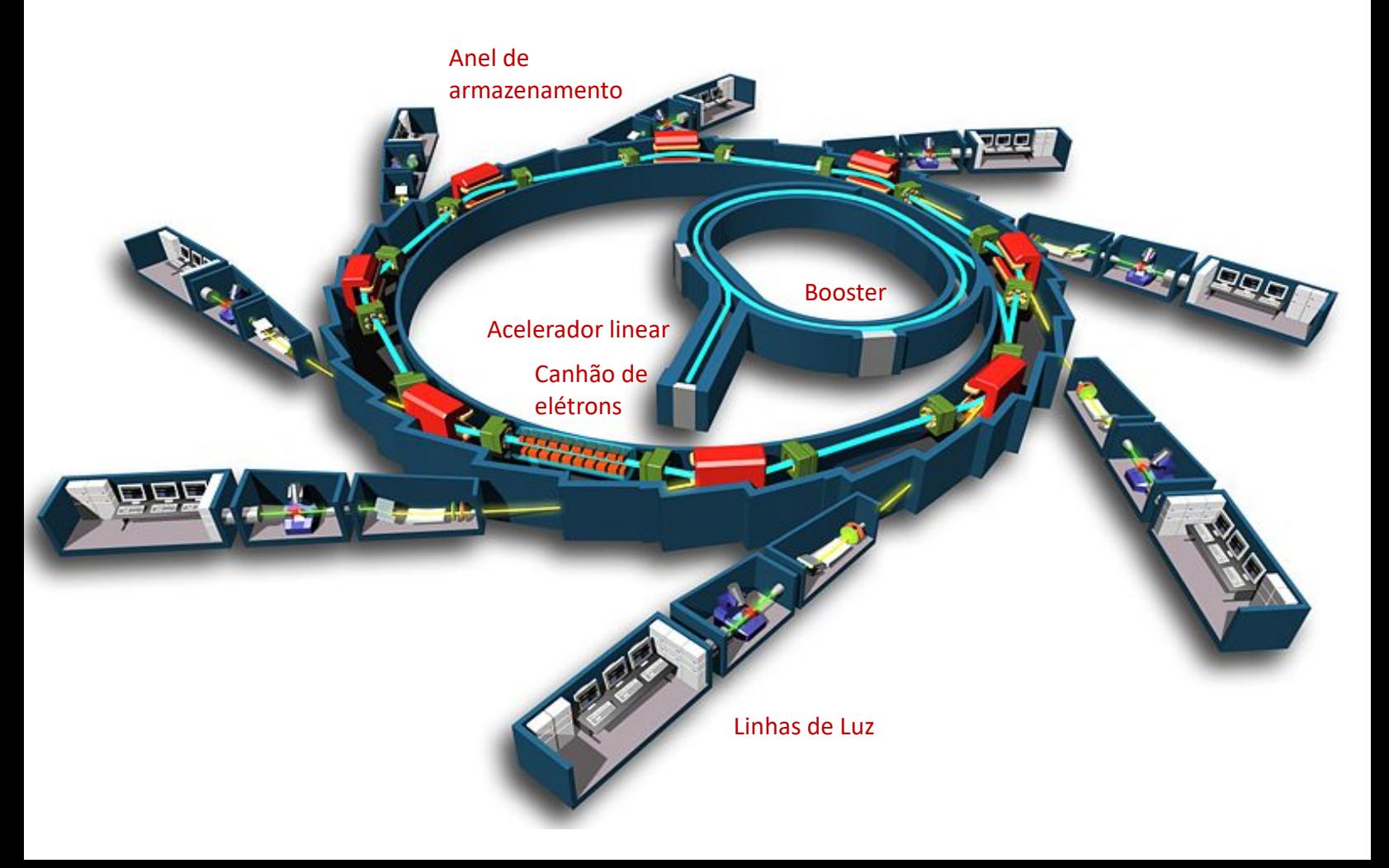

# UVX : o sincrotron "velho"

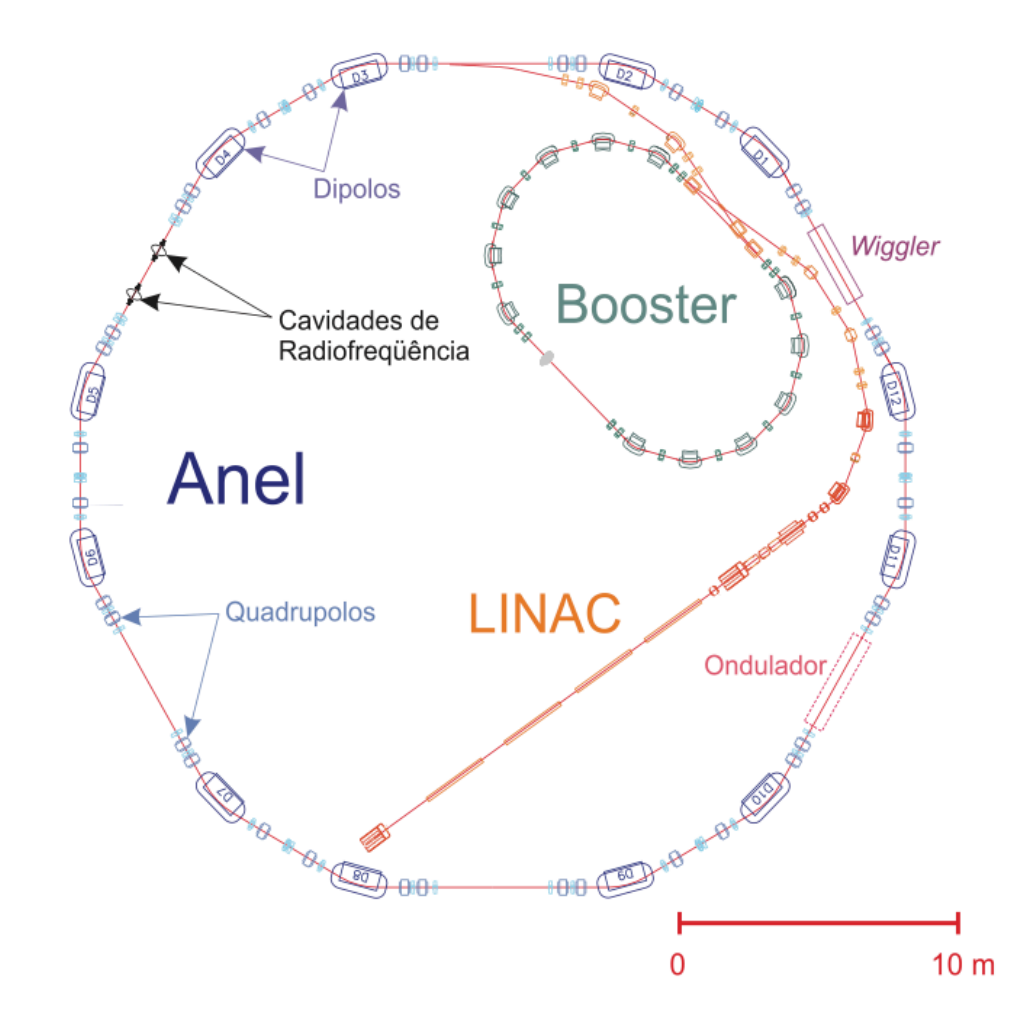

# UVX : o sincrotron "velho"

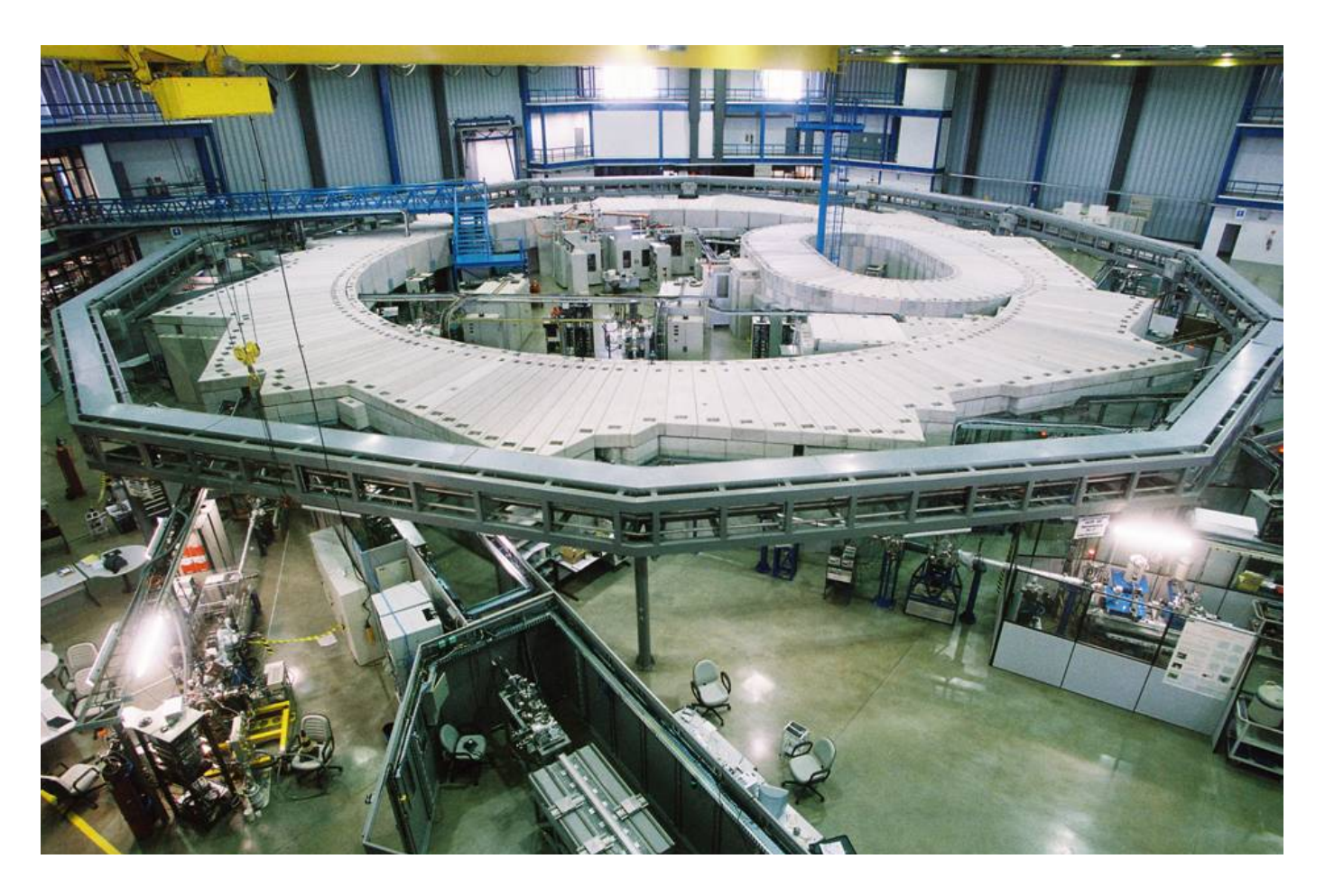

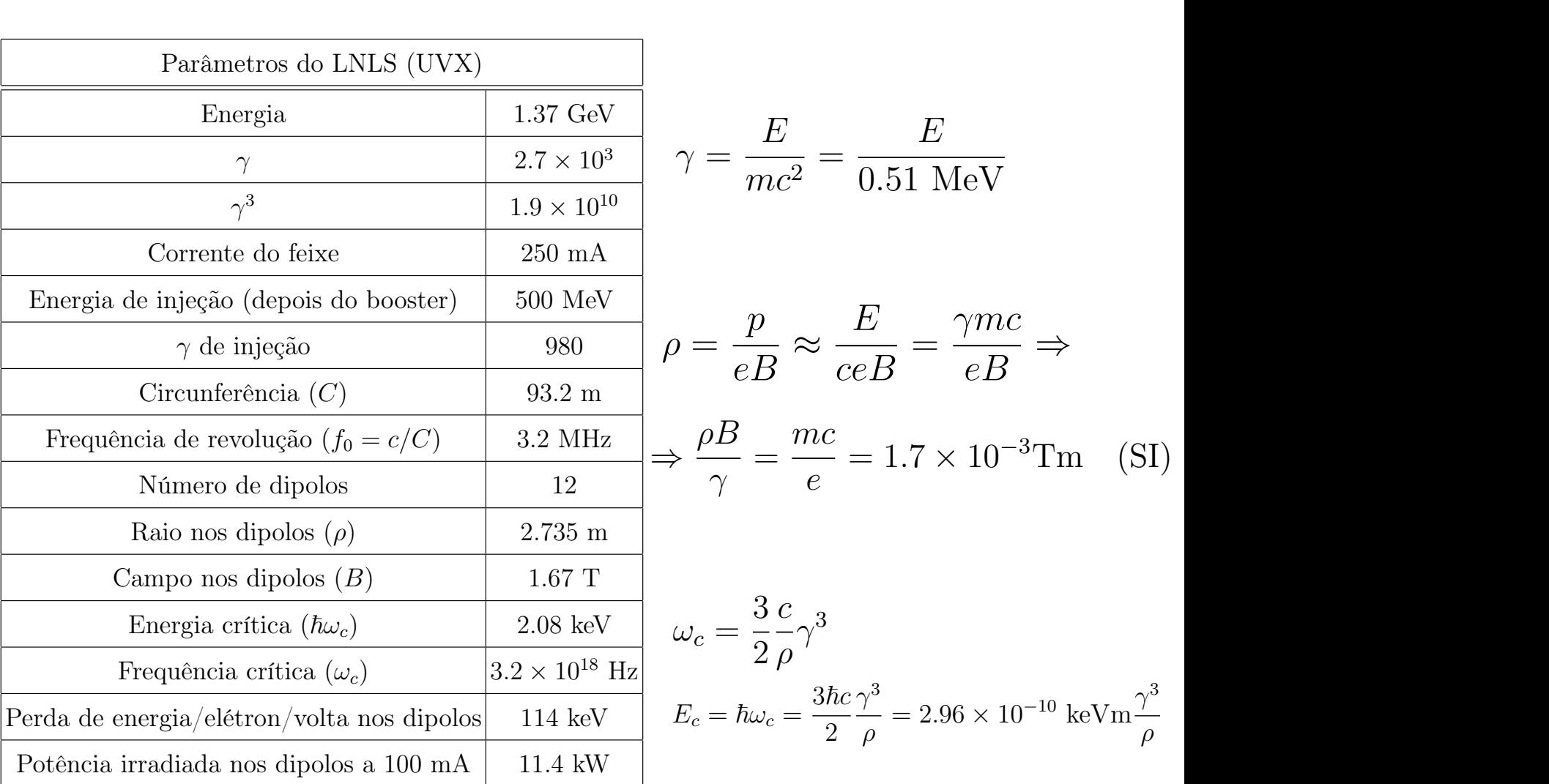

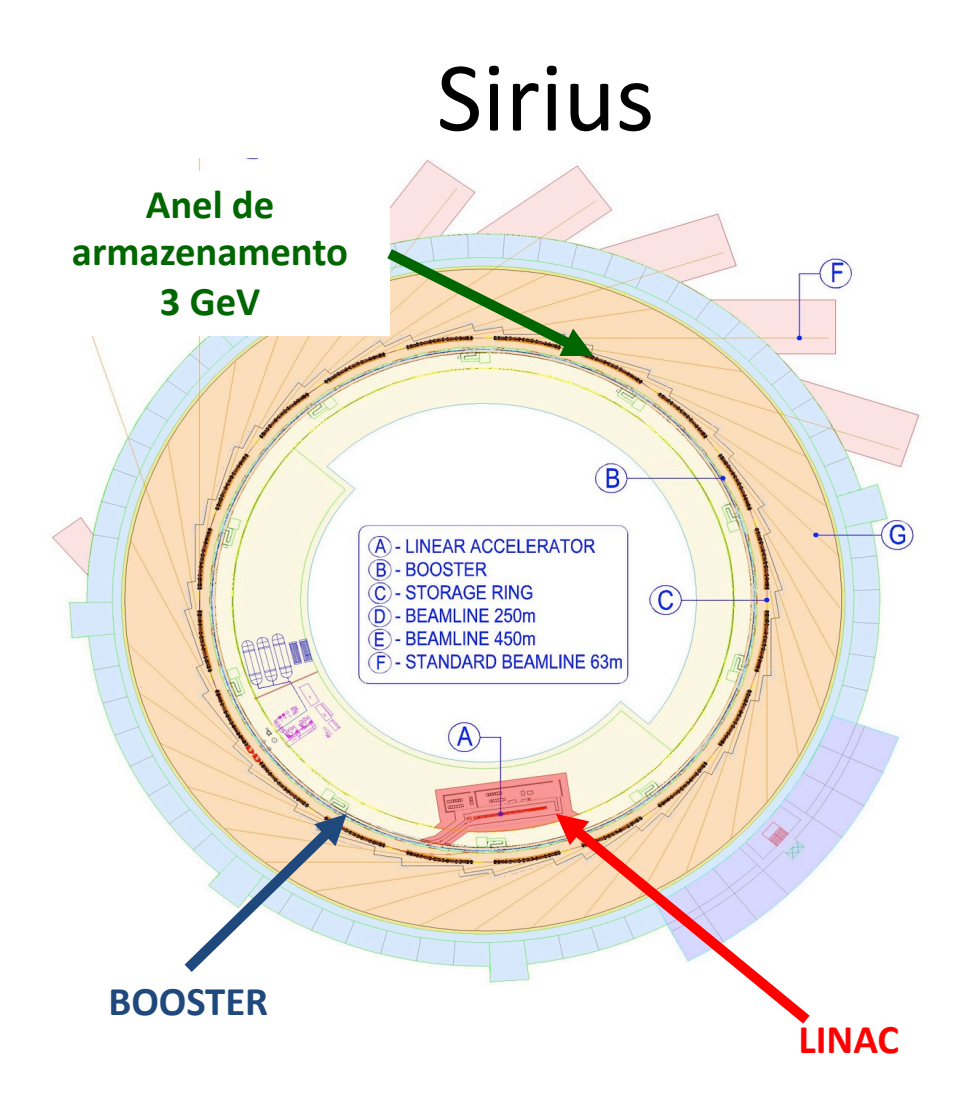

## Sirius

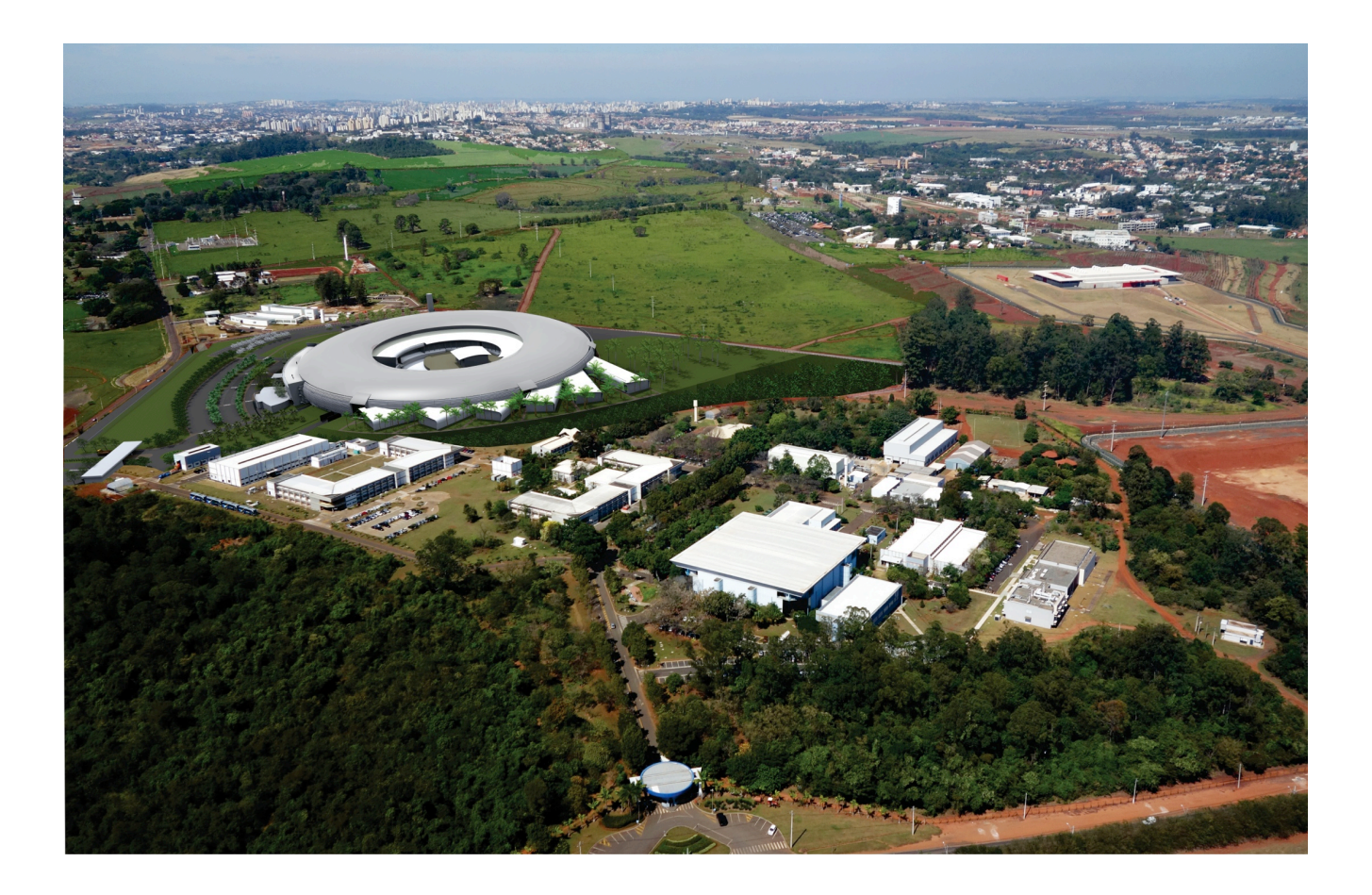

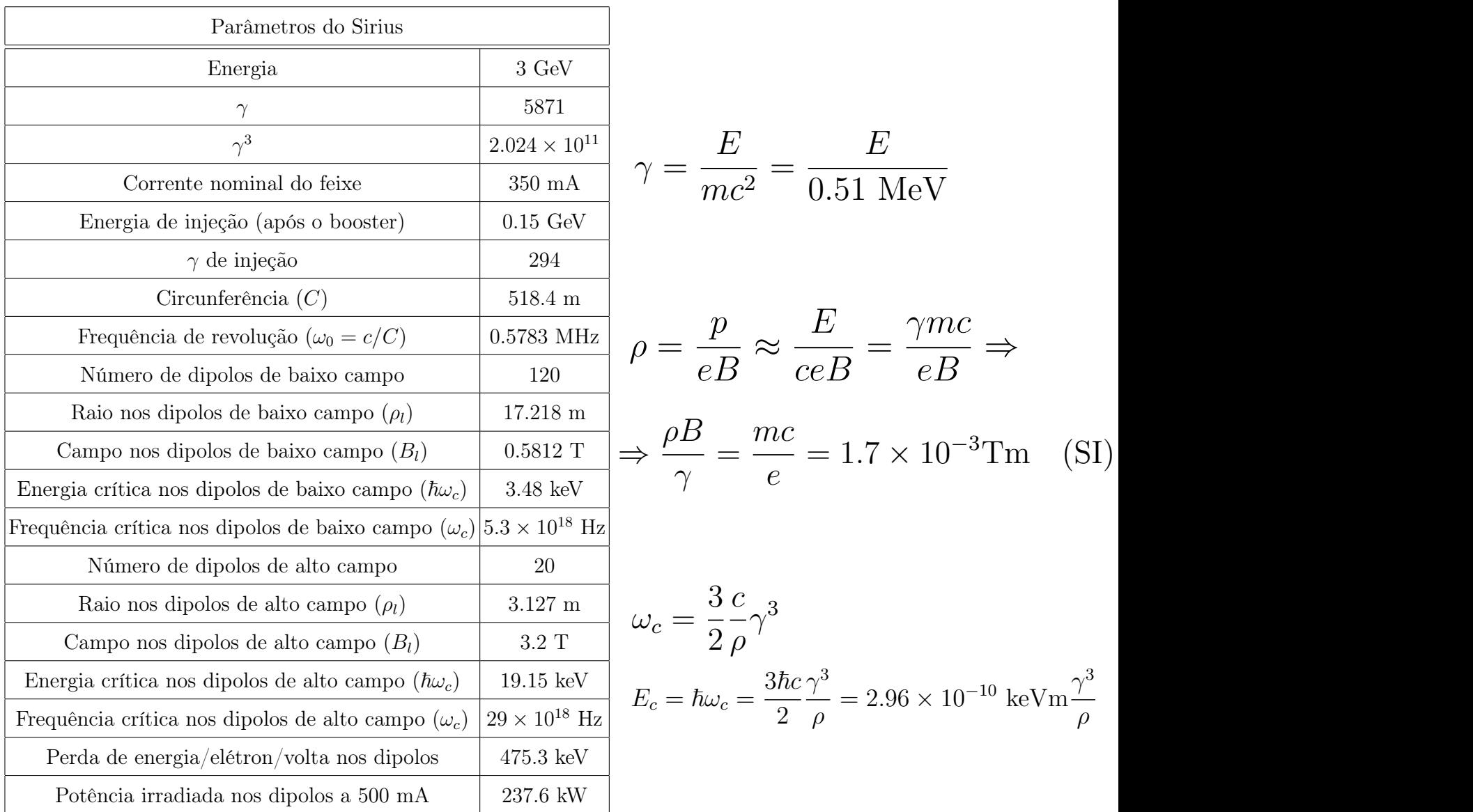

# Alto Brilho – boa fonte de luz

- Alta intensidade ou alto fluxo (fotons/s).
- Fonte pequena e colimada.

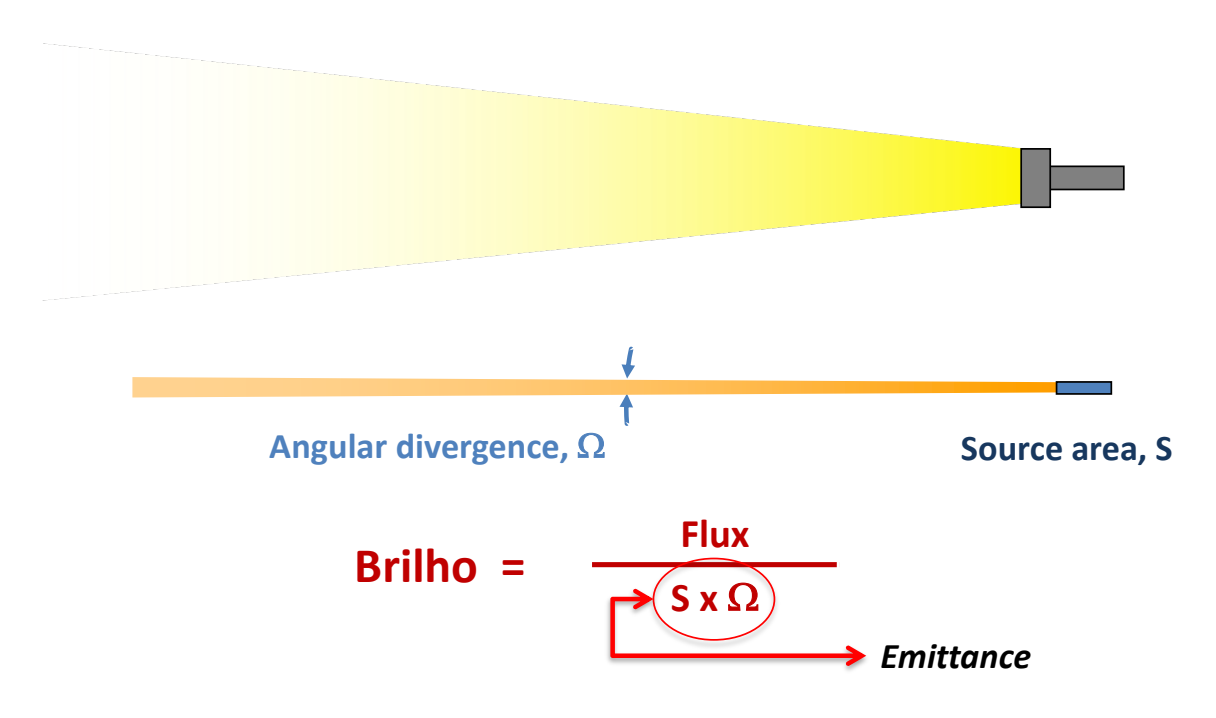

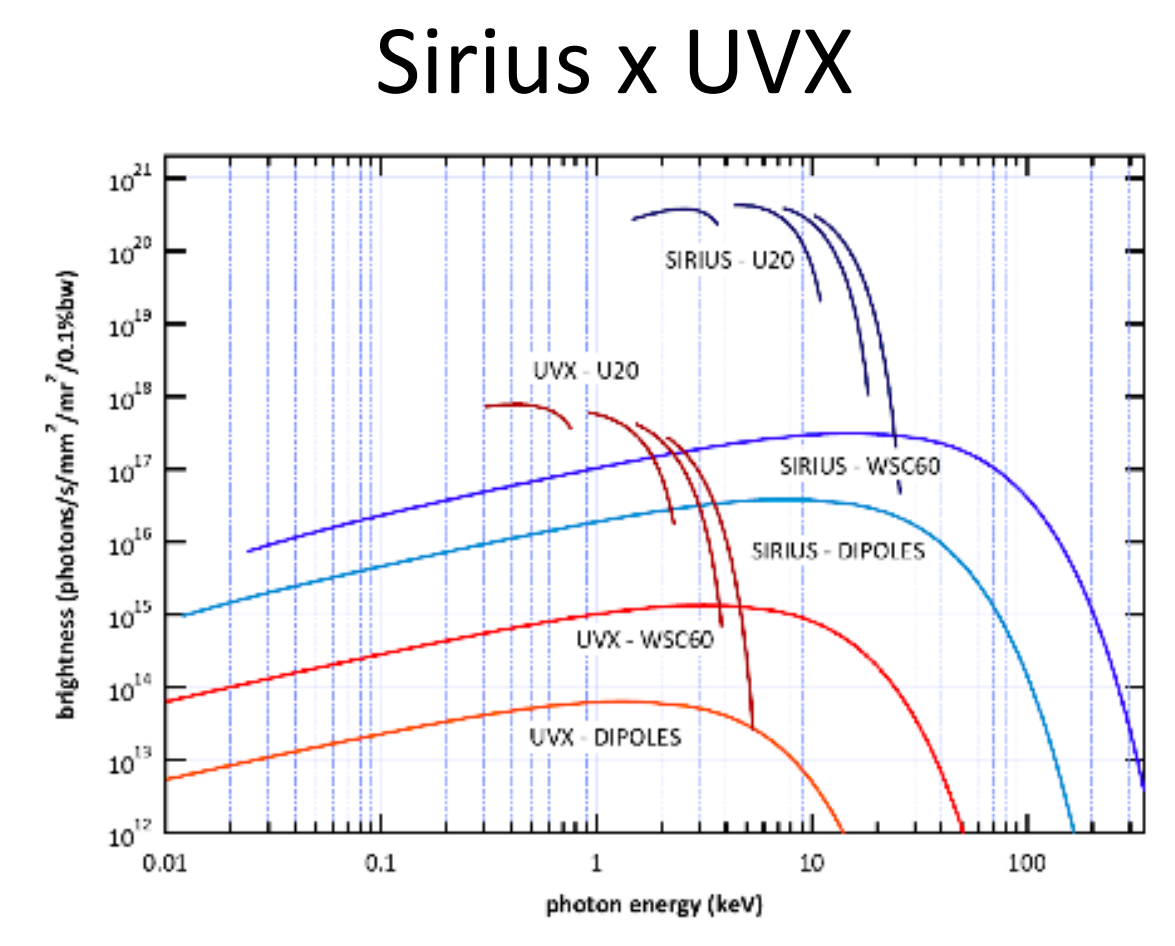

Comparison of brightness of Sirius with that of the existing synchrotron radiation source (UVX) in operation at LNLS for dipoles, superconducting wiggler (WSC) and an undulator with 20 mm period (U20).

# **Outros síncrotrons**

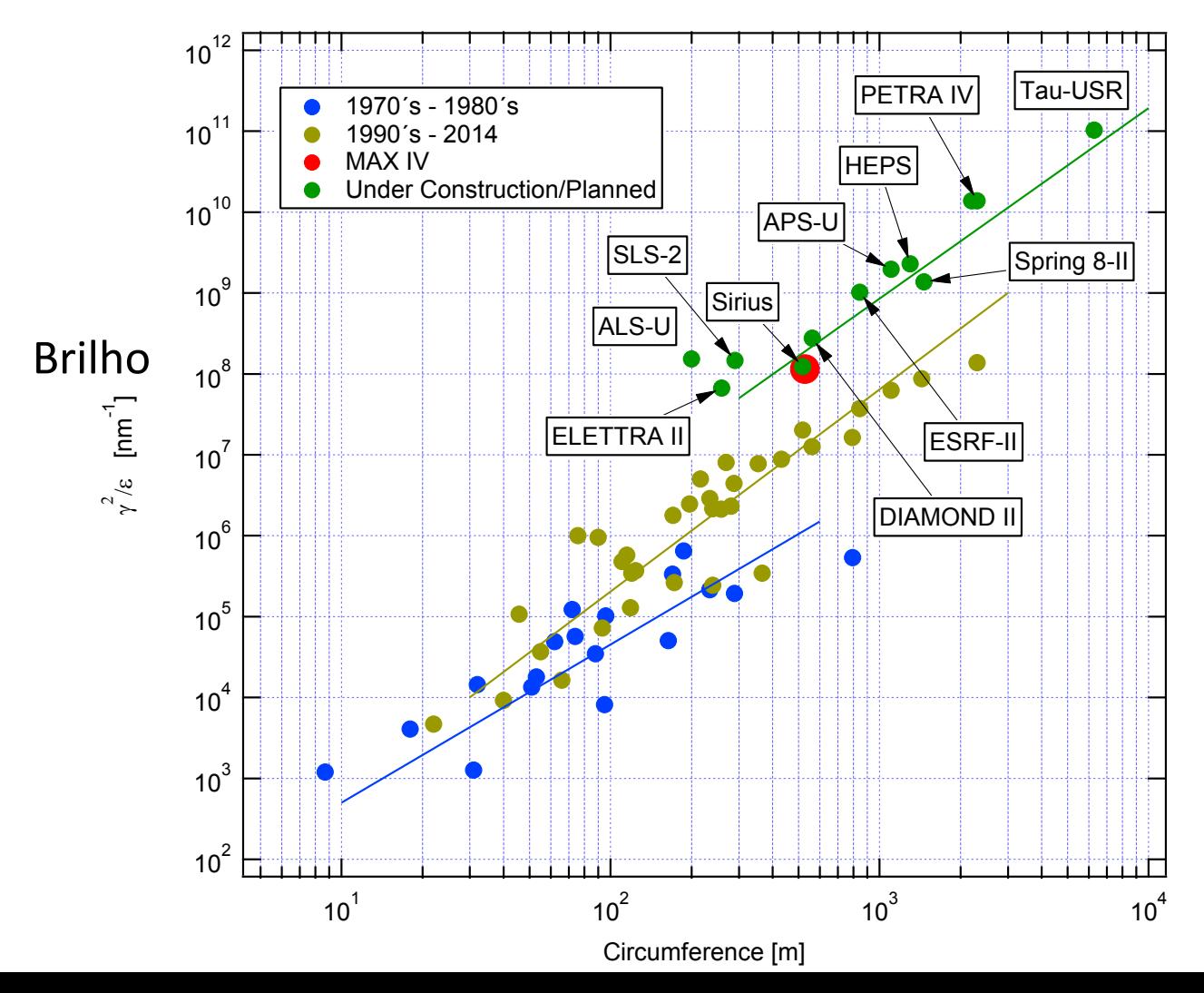